# **7. Anfrageoptimierung**

- **Vorgehensweise**
- **Anfragedarstellung**

logische Optimierung / Anfragetransformation

## **P** physische Optimierung

- Erstellung alternativer Ausführungspläne
- Auswahl eines kostengünstigen Plans

## Kostenbewertung **Explain**

© Prof. Dr. E. Rahm 7 - 1

# **Anfrageoptimierung**

#### **E** zentrales Problem

- Umsetzung deskriptiver Anfragen in eine zeitoptimale Folge interner DBS-Operationen
- Effizienz ist Aufgabe des DBMS, nicht des Programmierers

### hohe Komplexität wegen großer Mächtigkeit von Sprachen wie SQL

- mengenorientierte Operationen auf 1 oder mehreren Tabellen, inkl. Joins
- Prädikate wie EXISTS, LIKE u. a.
- geschachtelte Anfragen beliebiger Tiefe (unabhängig oder korreliert)
- Operationen auf Views
- Built-in- und Sortier-Funktionen auf Partitionen der Satzmenge
- mengenorientierte Änderungsoperationen
- Überwachung von Integritätsbedingungen

### oft extreme Kostenunterschiede zwischen funktional äquivalenten Zugriffsplänen

- mit / ohne Indexnutzung
- unterschiedliche Verfahren für Join, Sortierung, ...
- unterschiedliche Reihenfolge (z.B. Selektion vor Join)

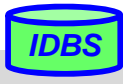

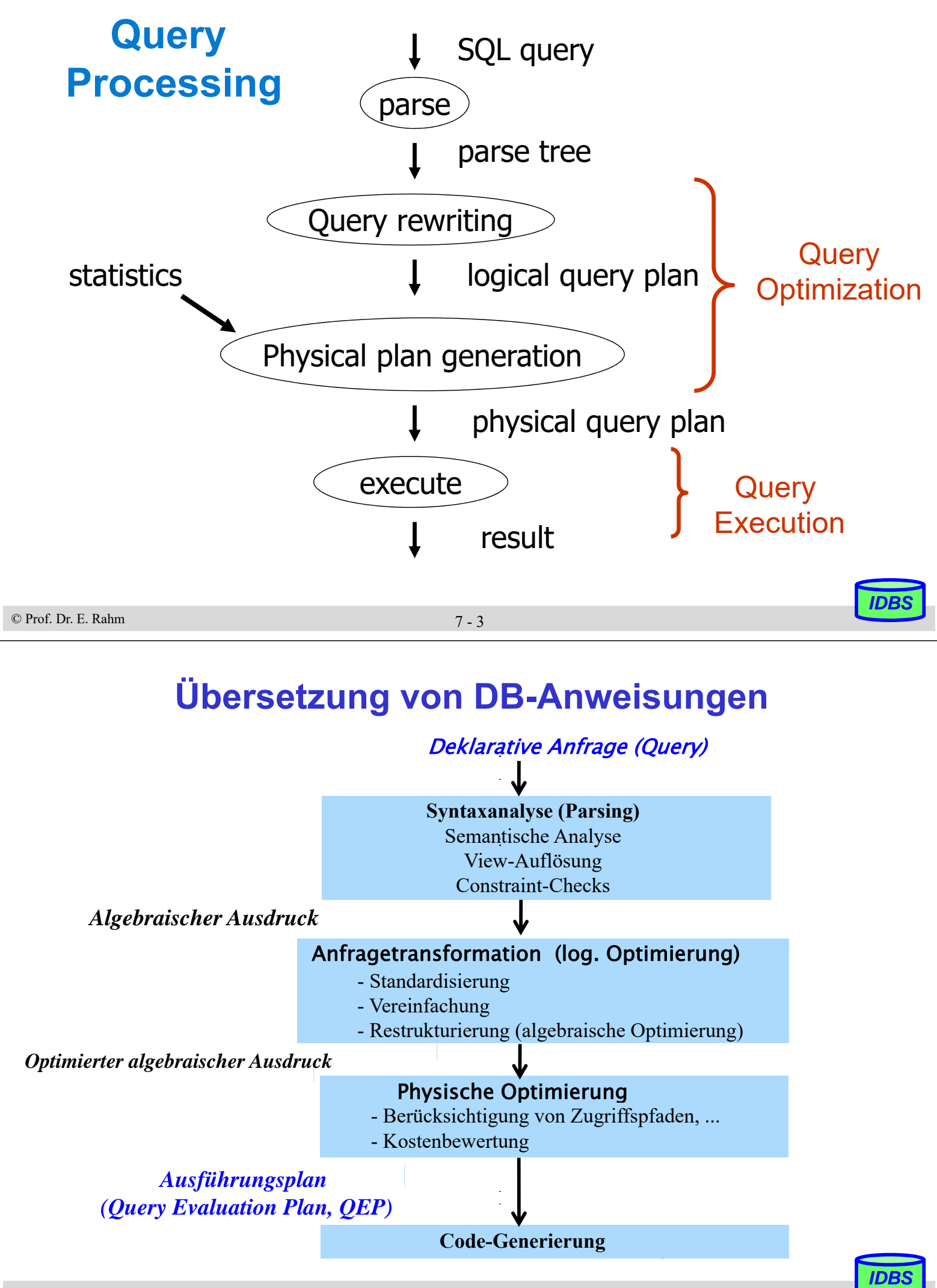

© Prof. Dr. E. Rahm 7 - 4

## **Anfragedarstellung**

### Darstellung der Auswertungsstrategie durch Operatorgraph

- Blätter: Eingaberelationen
- Knoten: Operatoren (z. B. der Relationenalgebra)
- Kanten beschreiben operator-kontrollierten Datenfluss
- Verfeinerung um innere Operatoren möglich

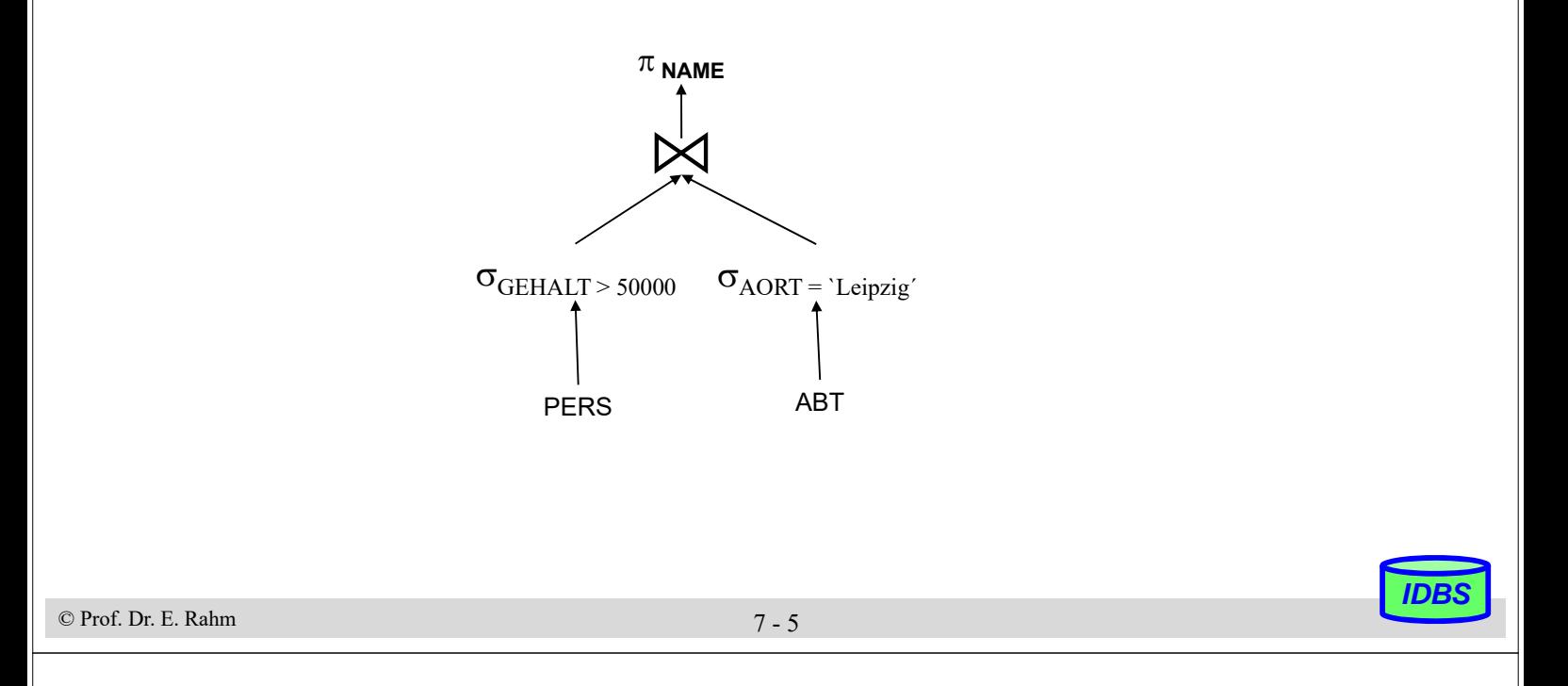

## **Anfragetransformation**

### ■ Ziele der Anfragetransformation (algebraische bzw. logische Optimierung)

- standardisierte Ausgangsdarstellung
- Elimination der Redundanz
- Verbesserung der Auswertbarkeit

### Standardisierung von Prädikaten

- z.B. konjunktive Normalform:  $(A_{11} \text{ OR } ... \text{ OR } A_{1n})$  AND ... AND  $(A_{m1} \text{ OR } ... \text{ OR } A_{mn})$
- $A_{ij}$  entweder  $A_i$   $\theta$  const. oder  $A_i$   $\theta$   $A_j$

## Elimination der Redundanz / Vereinfachung

– Behandlung/Eliminierung gemeinsamer Teilausdrücke

$$
(A_1 = a_{11} \text{ OR } A_1 = a_{12}) \text{ AND }
$$
  $(A_1 = a_{12} \text{ OR } A_1 = a_{11})$ 

- Ausdrücke, die an "leere Relationen" gebunden sind, können vereinfacht werden
	- Konstanten-Propagierung:  $A$  op  $B$  AND  $B$  = const.
	- nicht-erfüllbare Ausdrücke, z.B.:  $A \geq B$  AND  $B > C$  AND  $C \geq A$

# **Anfragetransformation (2)**

#### Verbesserung der Auswertbarkeit durch Query-Restrukturierung (query rewrite)

– Nutzung von Äquivalenzbeziehungen für relationale Operatoren

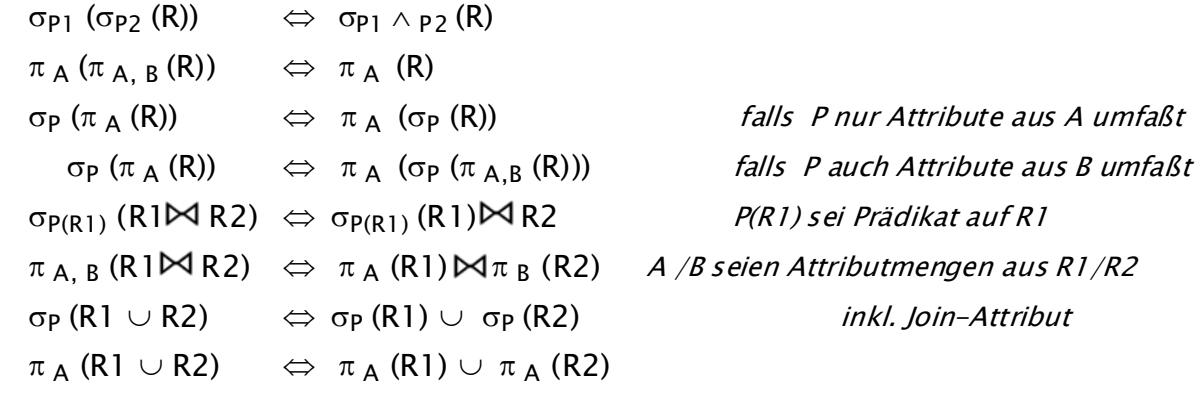

- Zusammenfassung von Operationsfolgen
- Minimierung der Größe von Zwischenergebnissen
- selektive Operationen ( $\sigma$ ,  $\pi$ ) vor konstruktiven Operationen ( $\bowtie$ , x,  $\cup$ )

#### Nutzung von Integritätsbedingungen (semantic query processing)

- Bsp.: A ist Primärschlüssel:  $\pi_{\Lambda} \to$  keine Duplikateliminierung erforderlich
- Integritätsbedingungen sind wahr für alle Tupel der betroffenen Relation: Hinzufügen einer Integritätsbedingung zur WHERE-Bedingung verändert den Wahrheitswert nicht IB: GEHALT < 100000 Query –Prädikat: GEHALT > 10000

© Prof. Dr. E. Rahm 7 - 7

### **Beispiel zur algebraischen Optimierung**

#### Relationen:

- ABT (ANR, BUDGET, A-ORT)
- PERS (PNR, NAME, BERUF, GEHALT, ALTER, ANR)
- PROJ ( PRONR, BEZEICHNUNG, SUMME, P-ORT)
- PM (PNR, PRONR, DAUER, ANTEIL)

#### Annahmen

- ABT: N / 5 Tupel, *PERS: N Tupel*, PM: 5 N Tupel, *PROJ: M Tupel*
- Gleichverteilung der Attributwerte A-ORT: 10 Werte; *P-ORT*: *100 Werte*
- 

*IDBS*

■ Query: Finde Name und Beruf von Angestellten, deren Abteilung in L ist und die in L Projekte durchführen

– Ausgangslösung für Operatorbaum

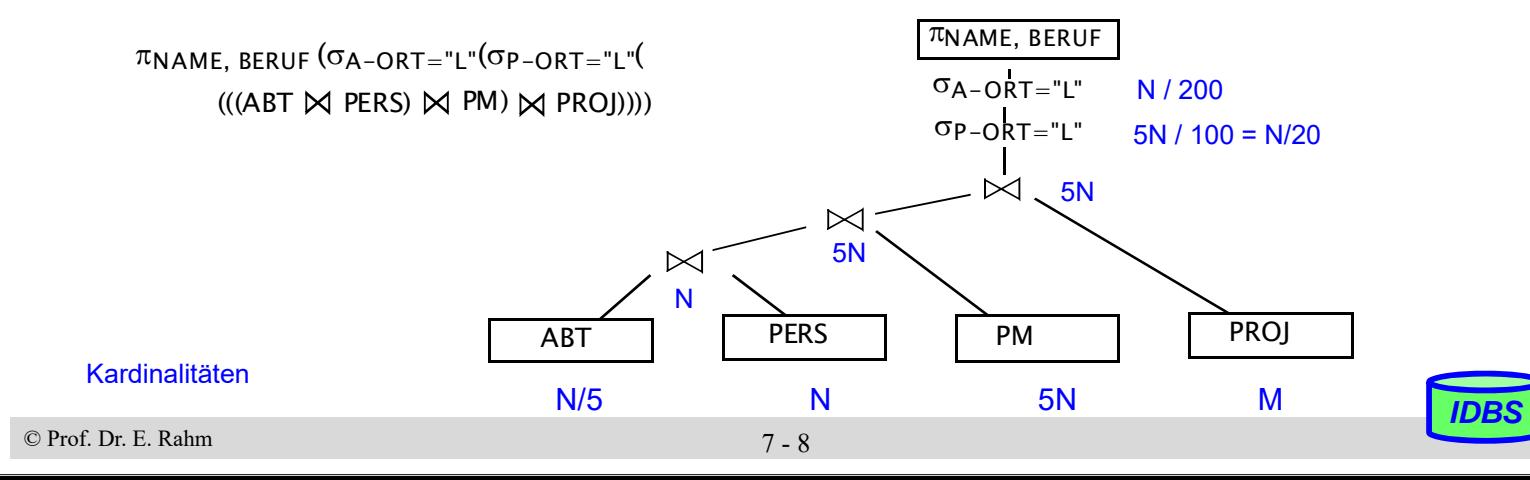

### **Beispiel (2)**

Verschieben der Projektion

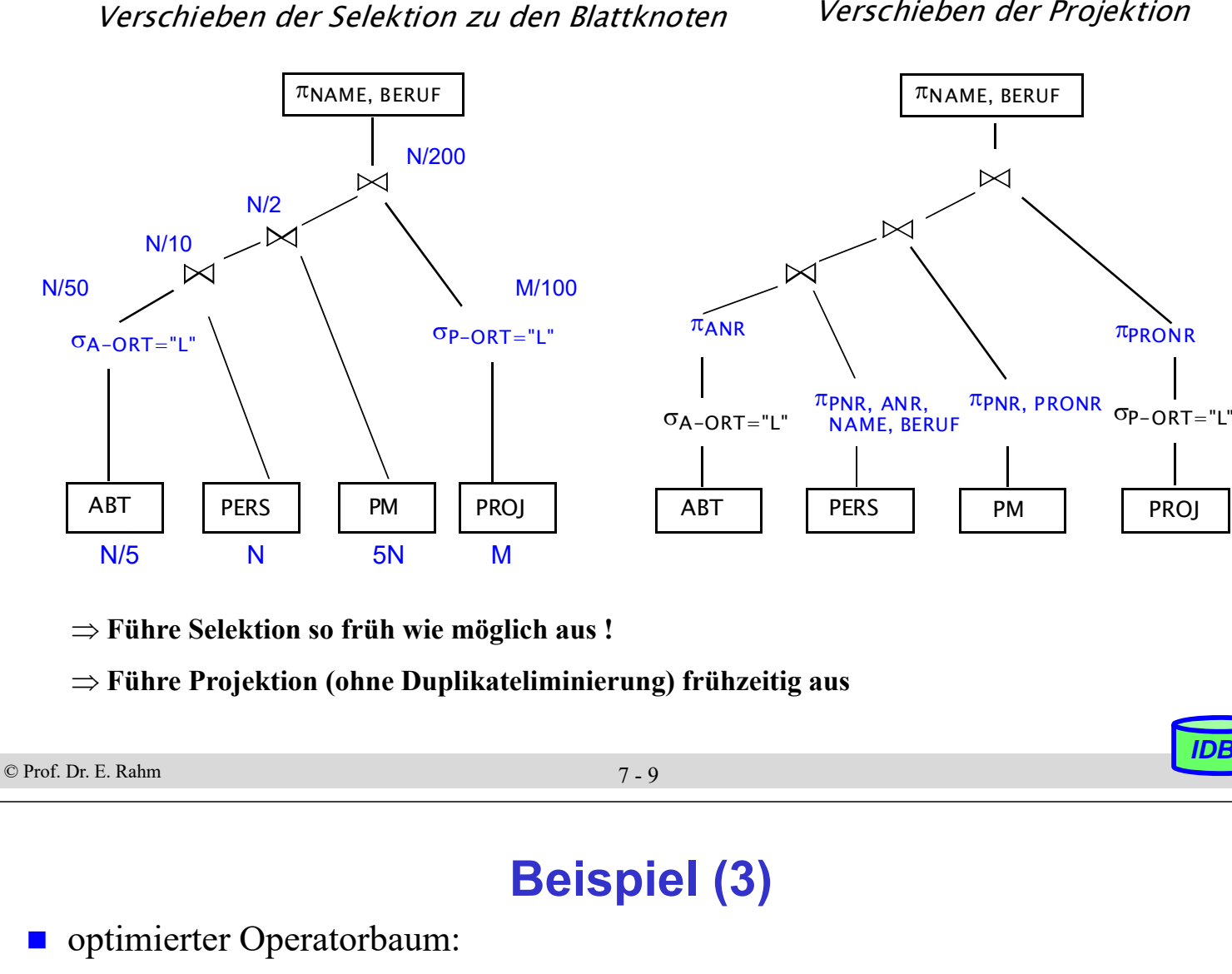

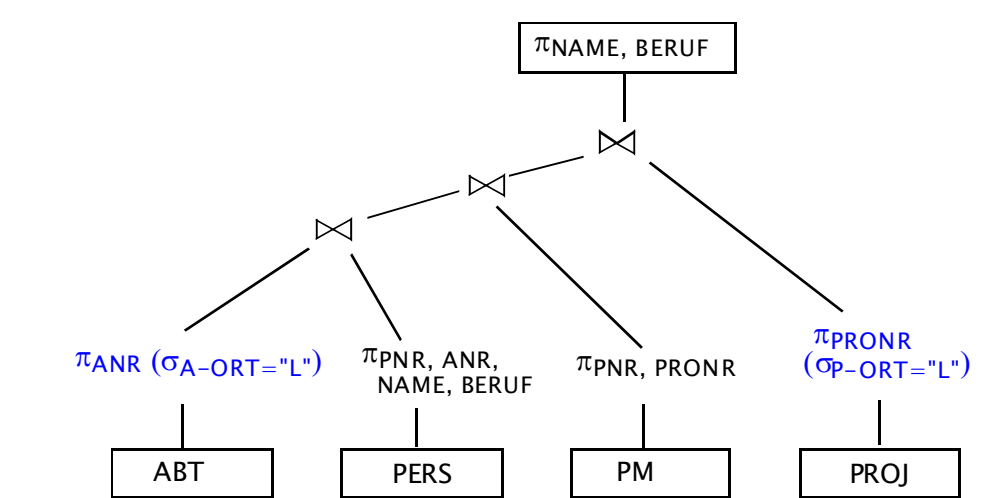

 **Verknüpfe Folgen von unären Operationen wie Selektion und Projektion** (wenn diese tupelweise abgewickelt werden können)

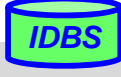

## **Physische Query-Optimierung**

### Eingabe:

- transformierte Anfrage
- existierende Speicherungsstrukturen und Zugriffspfade
- Kostenmodell
- Ausgabe: optimaler bzw. "guter" Ausführungsplan (Query Evaluation Plan)

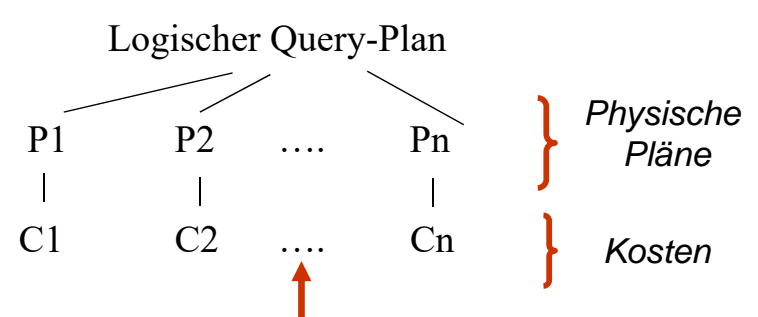

*IDBS*

*Wähle Plan mit minimalen Kosten*

### Vorgehensweise zur Generierung alternativer Pläne:

- 1. Generiere alle "vernünftigen" Zugriffspfade für Eingaberelationen
- 2. Berücksichtige unterschiedliche Reihenfolgen für Operatoren (z.B. für N-Wege-Join)
- 3. Wähle für jeden logischen Operator Implementierungsstrategie unter Berücksichtigung der Zugriffspfade und Speicherungsstrukturen (Clusterung, Sortierreihenfolge etc.)
- 4. Wähle den billigsten Zugriffsplan gemäß dem vorgegebenen Kostenmodell aus

```
© Prof. Dr. E. Rahm 7 - 11
```
### **Bestimmung von Ausführungsplänen: Beispiel**

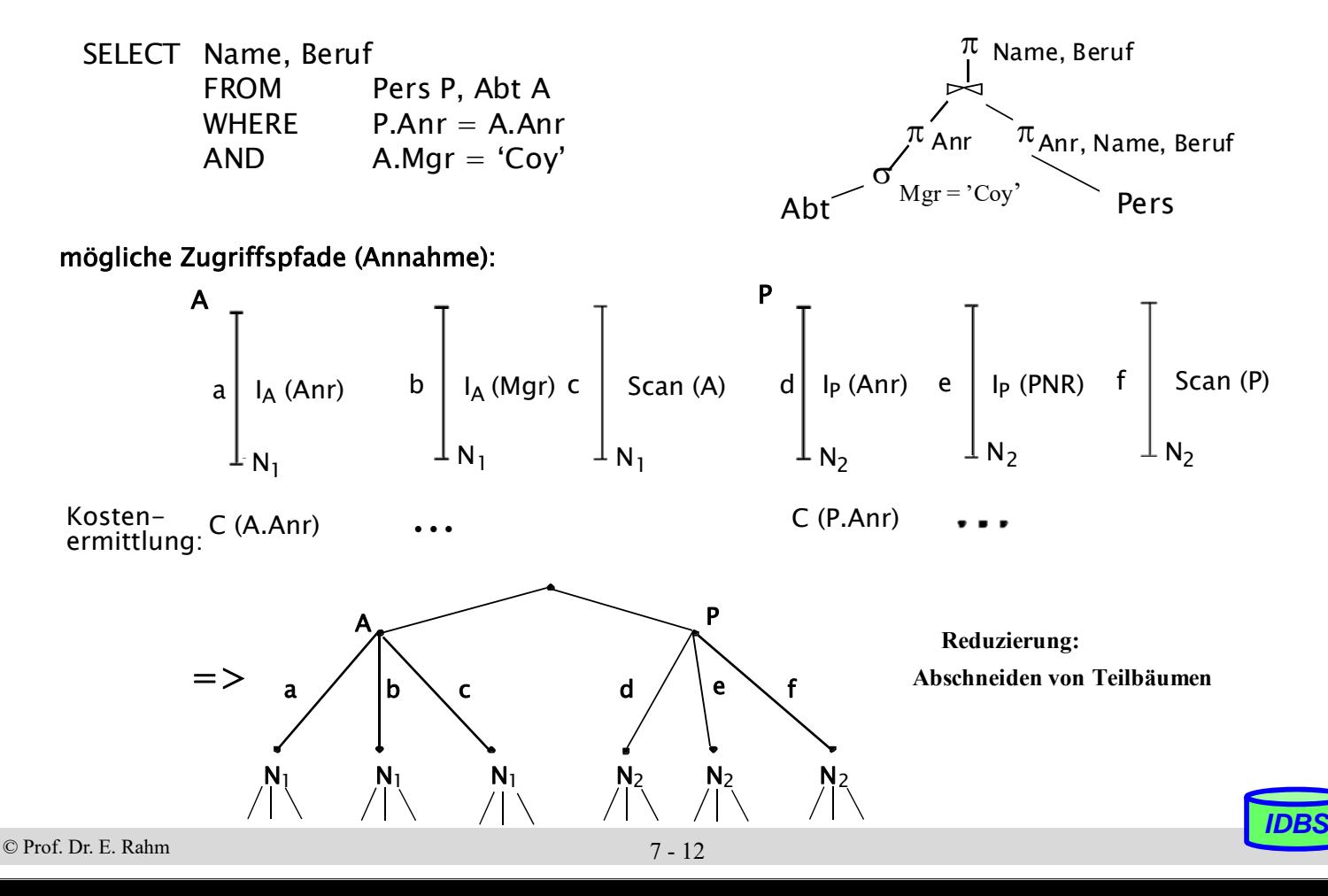

## **Suchstrategien**

### voll- bzw. teil-enumerative Auswertung alternativer Pläne

- verbreiteter Einsatz: "dynamische Programmierung"
- Pioniereinsatz in System R (Pat Selinger)
- Annahme jeder Teilplan eines optimalen Plans ist auch optimal
- Bottom-Up-Vorgehensweise: wähle für jeden Operator/Teilbaum billigsten Ansatz und vervollständige Teillösung iterativ
- zufallsgesteuert

### Reduzierung des Suchraums

- bestimmte Pfade zur Erstellung von Ausführungsplänen werden nicht mehr verfolgt
- Nutzung von Heuristiken: z.B. vermeide Berechnung des kartesischen Produkts, nur lineare Join-Ordnungen, etc.

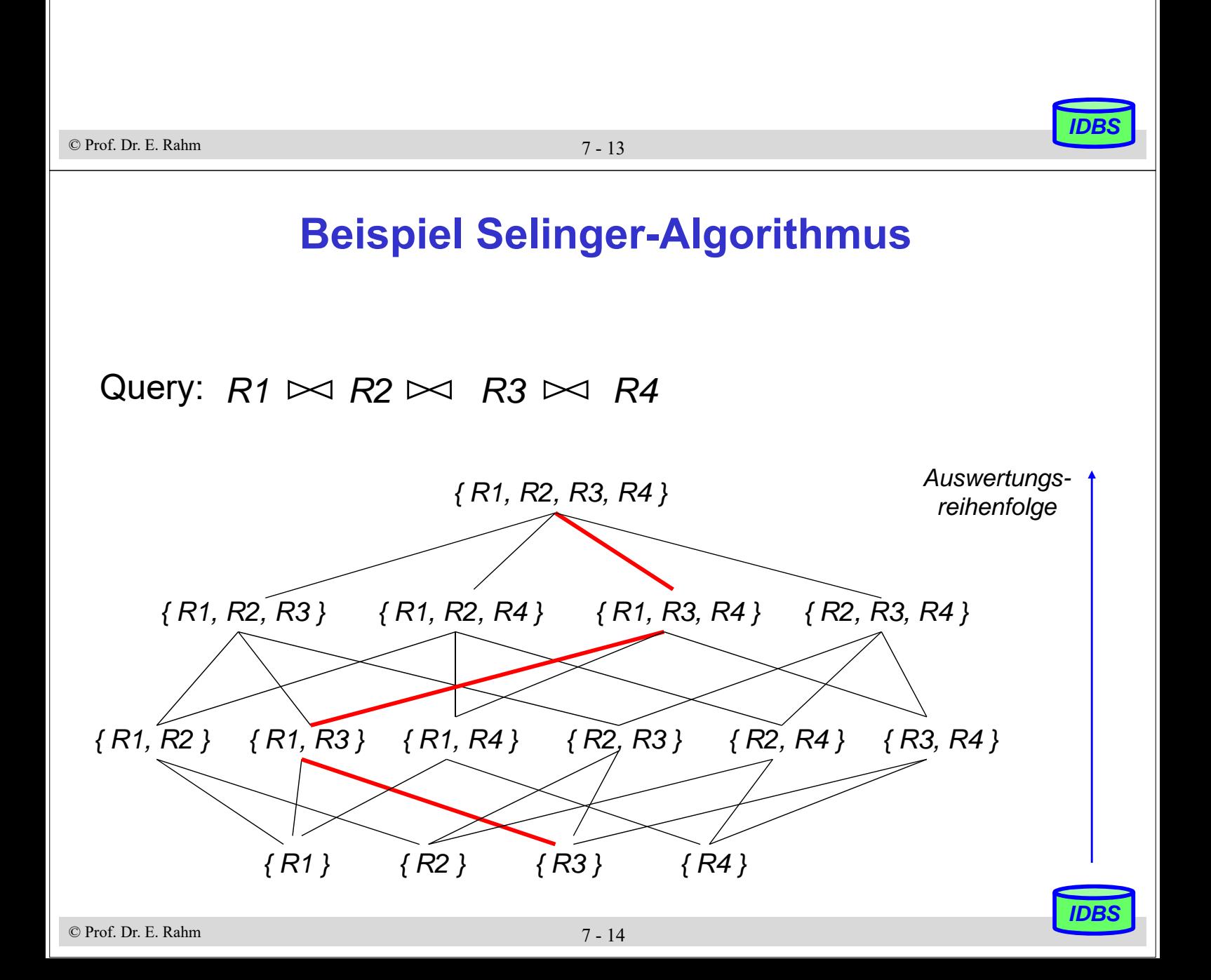

## **Berechnung der Zugriffskosten**

- Optimizer erstellt Kostenvoranschlag für jeden Zugriffsplan (möglicher Lösungsweg)
- welche Kosten sind zu berücksichtigen?
	- Berechnungskosten (CPU-Kosten, Pfadlängen)
	- E/A-Kosten (# der physischen Referenzen)
	- Speicherungskosten (temporäre Speicherbelegung im DB-Puffer und auf Externspeichern)
	- im verteilten Fall: Kommunikationskosten (# der Nachrichten, Menge der zu übertragenden Daten)

### ■ gewichtete Kostenformel für zentralen Fall:

### **C = #physischer Seitenzugriffe + W \* (#Aufrufe des Zugriffssystems)**

- gewichtetes Maß für E/A- und CPU-Auslastung
- W ist das Verhältnis des Aufwandes für einen ZS-Aufruf zu einem Seitenzugriff
- $-$  kleines W falls E/A-Kosten dominieren ("I/O bound")
- relativ großes W bei CPU-beschränkten Umgebungen ("CPU bound")

```
© Prof. Dr. E. Rahm 7 - 15
```
*IDBS*

*IDBS*

# **Kostenmodell – statistische Werte**

### statistische Größen:

- M<sub>s</sub> Anzahl der Datenseiten des Segmentes S
- $N_R$  Anzahl der Tupeln der Relation R (Card(R))
- $T_{RS}$  Anzahl der Seiten in S mit Tupeln von R
- $B_R$  Blockungsfaktor (Anzahl Tupel pro Seite)
- $j_I$  Anzahl der Attributwerte / Schlüsselwerte im Index I für Attribut A (=Card  $(\pi_A(R))$
- LI Anzahl der Blattseiten (B\*-Baum) für Index I

### ■ Statistiken müssen im Katalog gewartet werden

– Aktualisierung bei jeder Änderung zu aufwendig (zusätzliche Schreib- und Log-Operationen, Katalog wird zum Sperr-Engpass)

#### – Alternative:

. . .

- Initialisierung der statistischen Werte zum Lade- oder Generierungszeitpunkt von Relationen und Indexstrukturen
- periodische Neubestimmung der Statistiken durch eigenes Kommando/Dienstprogramm

### **Kostenmodell - Berechnungsgrundlagen**

- Optimizer kann jedem Term im Selektionsprädikat auf Basis statistischer Werte Selektivitätsfaktor ( $0 \leq SF \leq 1$ ) zuordnen (erwarteter Anteil an Tupeln, die das Prädikat erfüllen): Card  $(\sigma_n(R))$  = SF(p). Card (R)
- © Prof. Dr. E. Rahm 7 17 ■ Selektivitätsfaktor SF bei:  ${^{\prime}1}$ /j $_{\rm i}$  wenn Index auf A $_{\rm i}$  $A_i = a_i$  SF = 1/10 sonst 1 / Max(j<sub>i</sub> ,  $\mathsf{j}_\mathsf{k}$ ) wenn Index auf A $_\mathsf{i}$ , A $_\mathsf{k}$  $A_i = A_k$  SF =  $\begin{cases} 1 / j_i \end{cases}$  wenn Index auf Ai 1/10 sonst  $(high-key - a<sub>i</sub>) / (high-key - low-key)$  $A_i \ge a_i$  SF =  $\checkmark$  bei linearer Interpolation 1/3 sonst  $(a_k - a_i)$  / (high-key - low-key)  $a_i \leq A_i \leq a_k$  SF =  $\prec$  wenn Index auf A<sub>i</sub> 1/4 sonst **A**<sup>i</sup> IN (Liste von Werten) r / j<sub>i</sub> bei r Werten auf Index  $SF =$ 1/2 sonst

## **Kostenmodell (2)**

#### Berechnung von Ausdrücken

- $-$  SF  $(p(A) \wedge p(B))$  = SF  $(p(A)) \cdot$  SF  $(p(B))$
- $-$  SF ( $p(A) \vee p(B)$ ) = SF ( $p(A)$ ) + SF ( $p(B)$ ) SF ( $p(A)$ ) · SF ( $p(B)$ )
- SF  $(\neg p(A)) = 1$  SF  $(p(A))$

Join-Selektivitätsfaktor (JSF):

$$
Card (R \bowtie S) = JSF * Card(R) * Card(S)
$$

– bei (verlustfreien) Fremdschlüssel-Joins (N:1):

» Card  $(R \Join S) = Max(Card(R), Card(S))$ 

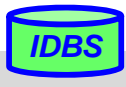

### **Grundsätzliche Probleme**

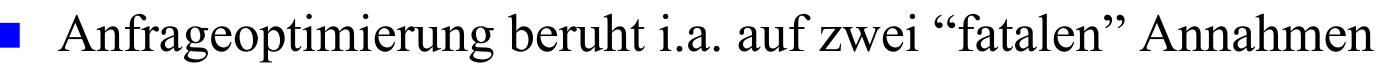

- 1. Alle Datenelemente und alle Attributwerte sind gleichverteilt
- 2. Suchprädikate in Anfragen sind unabhängig

 beide Annahmen sind jedoch im allgemeinen Fall falsch ! Beispiel

(GEHALT  $\geq$  '100K') AND (ALTER BETWEEN 20 AND 30)

Bereiche: 10K - 1M 20 - 65

-> lineare Interpolation, Multiplikation von Wahrscheinlichkeiten

Lösung: Verbesserung der Statistiken / Heuristiken

© Prof. Dr. E. Rahm 7 - 19

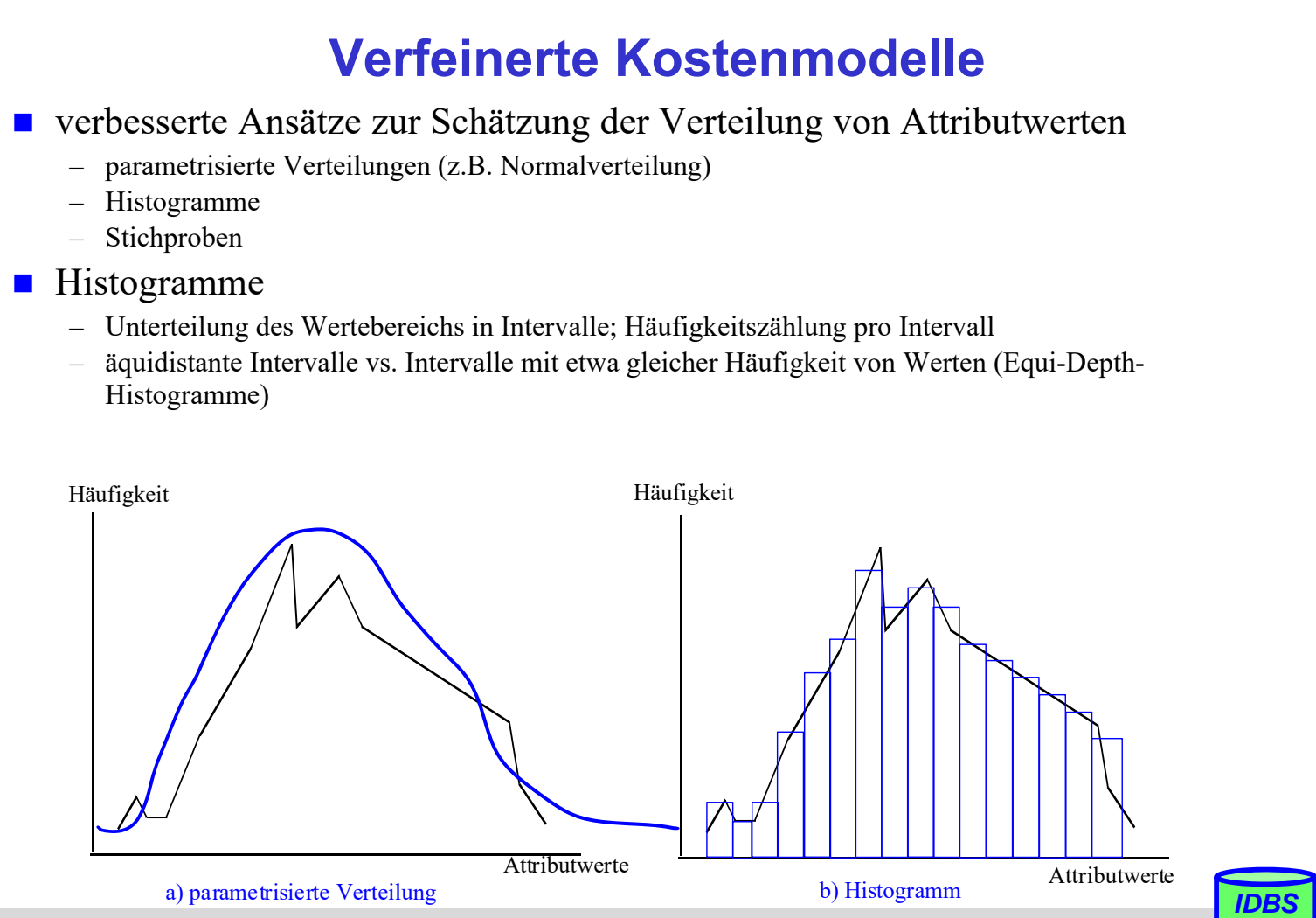

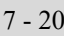

# **Tuning-Aspekte**

die meisten DBS nutzen mittlerweile kostenbasierten Optimierer

- **Example 21 Figure 12 Figure 12 Figure 12 Figure 12 Figure 12 Figure 12 Figure 12 Figure 12 Figure 12 Figure 12 Figure 12 Figure 12 Figure 12 Figure 12 Figure 12 Figure 12 Figure 12 Figure 12 Figure 12 Figure 12 Figure 12** DBA
	- Oracle: **analyze table** PERS **compute statistics for table**;
	- DB2: **runstats on table** ...
- **Analyse generierter Auswertungspläne durch EXPLAIN-Anweisung** 
	- meist auch graphische Darstellung von Auswertungsplänen
- **Beispiel für Oracle**

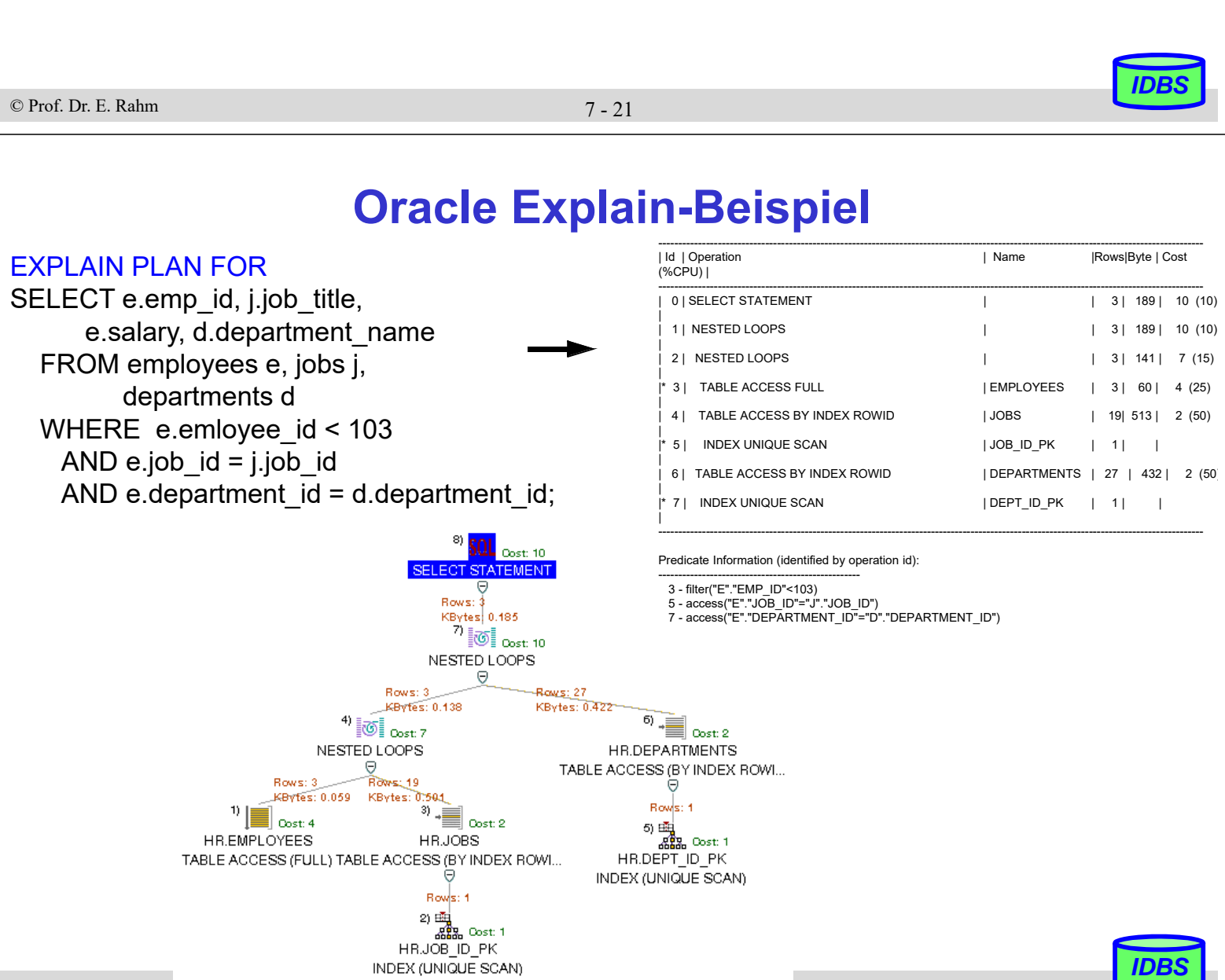

## **Zusammenfassung**

#### Anfrageoptimierung: Kernproblem der Übersetzung mengenorientierter DB-Sprachen

- logische Optimierung / Query Rewrite
- kostenbasierte physische Optimierung unter Berücksichtigung von Zugriffspfaden und Operatorimplementierungen (Verwendung von Heuristiken)
- Code-Generierung
- Kostenvoranschläge für Ausführungspläne:
	- CPU-Zeit und E/A-Aufwand
	- Anzahl der Nachrichten und zu übertragende Datenvolumina (im verteilten Fall)
- gute Optimierung erfordert genaue Statistiken
	- "fatale" Annahmen: Gleichverteilung aller Attributwerte, Unabhängigkeit aller Attribute
- **EXPLAIN-Funktion zur Erklärung von Ausführungsplänen**

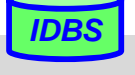